# **Coding Aircraft Meteorological Observations**

Aircraft operating in Antarctica are asked by the WMO to provide meteorological observations for use in weather forecasting. If your aircraft is fitted with AMDAR equipment, the system will automatically compile and transmit aircraft meteorological observations and you need take no further action. Otherwise you are asked to compile the routine meteorological observations from the aircraft into bulletins and transmit them in AIREP or CODAR format to your local GTS centre.

## **AIREP reports**

At the moment few National Meteorological Centres use the official WMO aircraft code form of CODAR. It appears preferable to use the ICAO aviation code form of AIREP for reporting aircraft observations, and pilots should be familiar with this. The report consists of position, time and ICAO flight level or QNH height at which the aircraft is flying, followed by a weather report covering some or all of the following items in order: the air temperature (tenths deg C if possible), the computed direction and wind speed (knots) at the way point, turbulence, aircraft icing and supplementary information. The duty meteorologist at the Antarctic Meteorological Centre or elsewhere will code up the observations. Batches of observations should be prepared each hour and sent to the GTS by the normal route for synoptic observations.

These observations should be carried out by aircraft on high altitude long distance flights, and are made at each way point. Observations are not required if another aircraft has already made an observation within the last three hours at the same way-point and the aircraft is within 50 hPa of the pressure level of the previous observation, however if two aircraft are flying at the same pressure level and make observations within 30 minutes of each, the temperatures and wind vectors may be averaged.

#### **AIREP Definition.**

An AIREP is an in-flight evaluation usually made over areas where weather information is limited or nonexistent (for example, over an ocean).

#### **AIREP Code format**

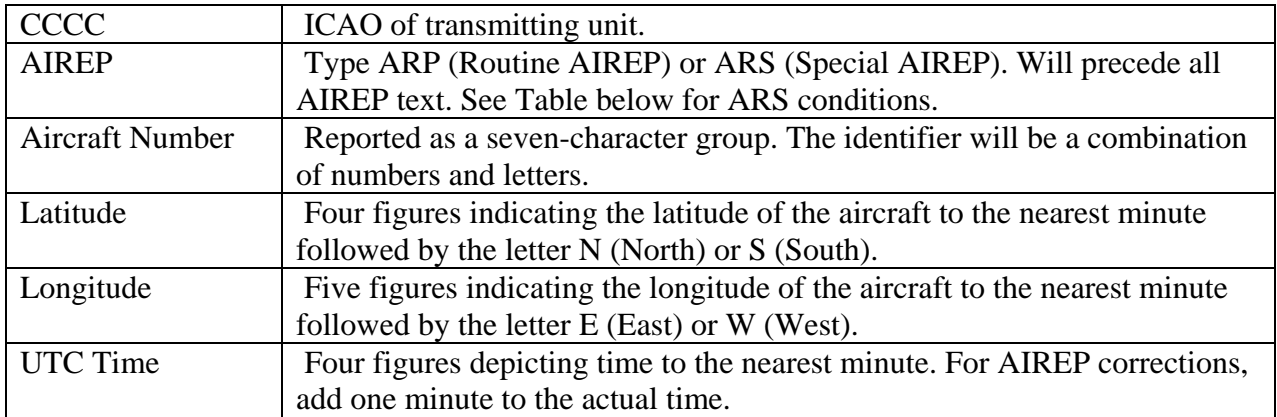

**Note:** If information is not available transmit a / for that entry.

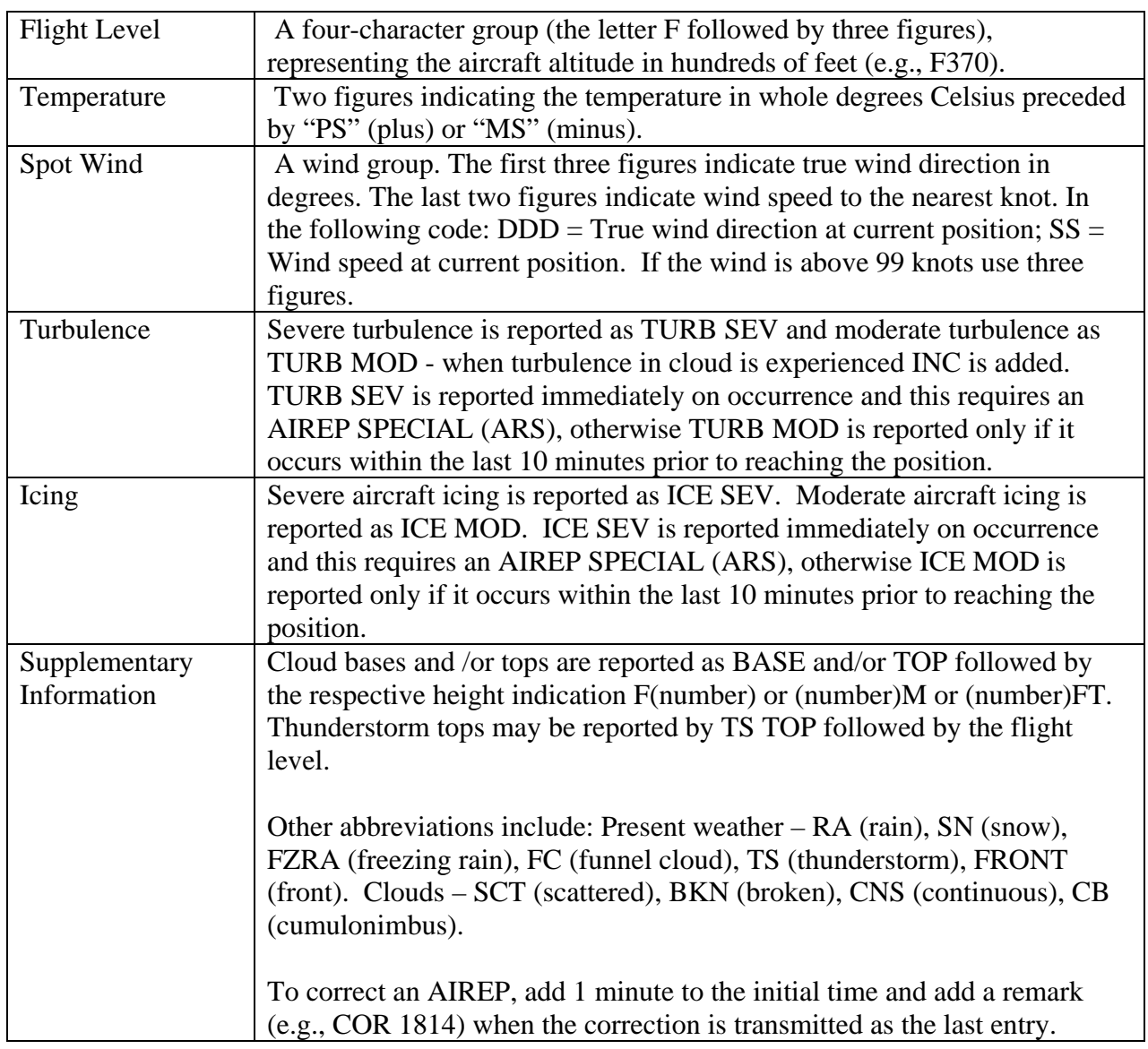

Meteorological Conditions Requiring Special AIREP (ARS).

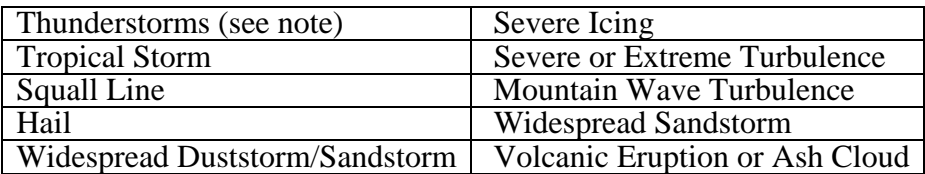

**Not**e: The requirement for thunderstorms refers to the occurrence of an area of widespread activity, thunderstorms along a line with little or no space between individual storms, or thunderstorms embedded in cloud layers or concealed by haze. It does not refer to isolated or scattered thunderstorms not embedded in clouds or concealed in haze.

Supplementary information that can be reported includes: turbulence, towering thunderstorms etc.

#### **AIREP Examples.**

Aircraft BA G-ABCD at 42°30'N 20°20'W at 1610 UT; flying at 19,000 feet on altimeter

setting of 1013.2 hPa; temperature minus 34°C; wind 230 degrees 45 knots ; front passed at 42°N 16°W; continuous cloud; base of layer above aircraft 20,000 feet, top of layer below aircraft 16,000 feet; moderate icing and turbulence at front.

CCCC ARP BAGABCD 4230N 02020W 1610 F190 MS34 23045 FRONT 42N016W CNS BASE F200 TOP F160 TURB MOD AND ICE MOD AT FRONT

A recent GTS example: CCCC ARP QFA56 4136S 17012E 0400 F340 MS56 20631=

A special report example: CCCC ARS MA00153 4951N 05010W 0510 F350 MS48 26030 TS TOPS 450

Note: This AIREP was transmitted as a Special AIREP (ARS) because the aircrew verbally reported the thunderstorm activity as covering a widespread area.

The following bulletin is a recent example assimilated by the ECMWF

USAA01 EGRR 062238 EGAR ARP VPFBQ 6600S 06634W 1957 F180 MS32 22034= EGAR ARP VPFBQ 6300S 06406W 2048 F190 MS37 22038= EGAR ARP VPFBQ 6000S 06205W 2135 F190 MS37 20033=

### **CODAR reports**

At the moment few National Meteorological Centres use the official WMO aircraft code, which is given below for information. It appears preferable to use the ICAO aviation code form of AIREP for reporting such observations.

Meteorological observations should be carried out by aircraft on long distance flights and made at each way point. Observations are not required if another aircraft has already made an observation within the last three hours at the same way-point and the aircraft is within 50 hPa of the pressure level of the previous observation, however if two aircraft are flying at the same pressure level and make observations within 30 minutes of each, the temperatures and wind vectors may be averaged. The information required from the aircraft is the ICAO flight level or QNH height at which the aircraft is flying, whether CAT is present (none, moderate or severe), the air temperature (tenths deg C if possible) and the computed direction and wind speed (knots) at the way point. The duty meteorologist at the Antarctic Meteorological Centre or elsewhere should code up the observations. Batches of observations should be prepared each hour and sent on the GTS using the normal route for synoptic observations.

#### **CODAR Code format**

The simplest form of the CODAR code is:

LLXX  $YYGGg 99L<sub>a</sub>L<sub>a</sub>L<sub>a</sub> Q<sub>c</sub>L<sub>o</sub>L<sub>o</sub>L<sub>o</sub>L<sub>o</sub>L<sub>o</sub>R<sub>a</sub>P<sub>a</sub>P<sub>a</sub>B<sub>z</sub>S<sub>h</sub> TTT<sub>a</sub>n<sub>s</sub>n<sub>m</sub> ddfff=$ 

Meaning of the symbols:

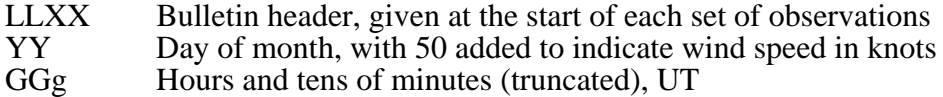

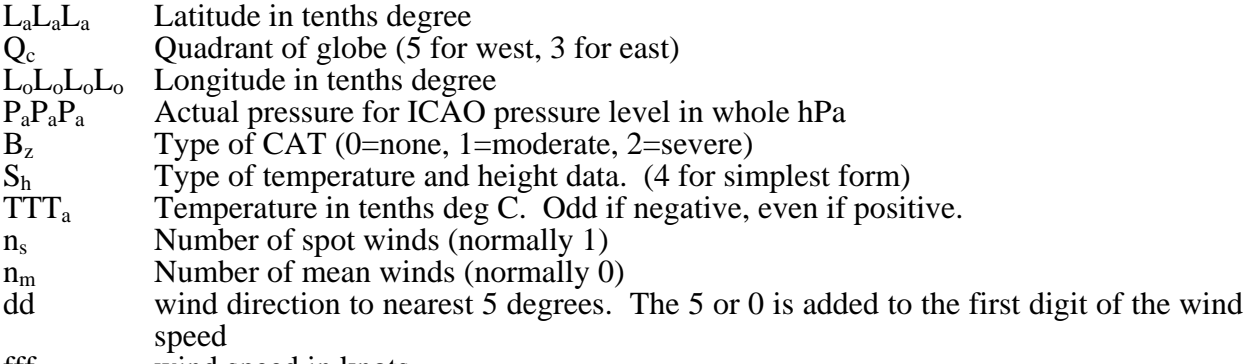

fff wind speed in knots.

If necessary the ICAO pressure level needs to be computed from the given height and rounded to a suitable nominal pressure; a sample programme is appended. For example:

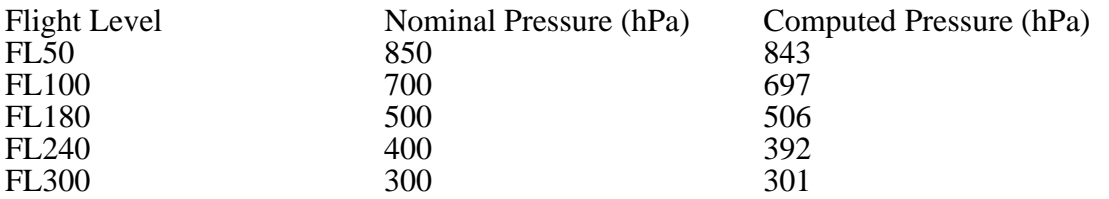

#### **Example observations:**

Charlie: 30th 00:12 700 hPa, no CAT, -23.2, 12 knots @ 345 Delta:30th 00:38 710 hPa, no CAT, -21.1, 20 knots @ 320

Code to:

LLXX 80001 99693 50682 70004 23110 34512= 80003 99702 50682 71004 21110 32020=

#### **Example Waypoints**

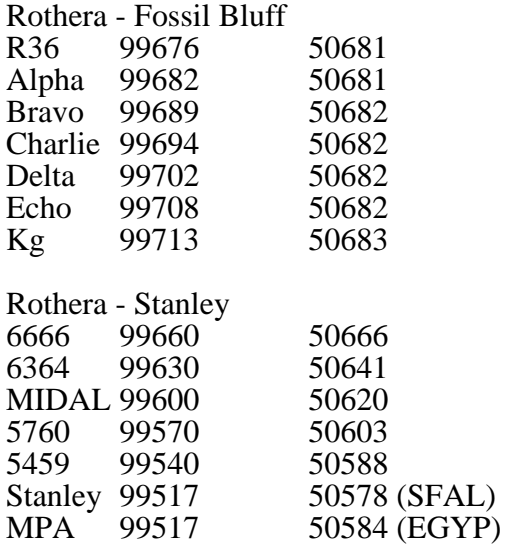

Appendix: Pascal program to compute pressure of flight levels.

```
program flight_level_to_pressure; 
uses crt; 
var 
    i, 
    code : integer; 
    pressure, 
    temp1, 
    multiplier, 
    height, 
   ONH : real;
    ch : char; 
    flight_level : string; 
begin 
      clrscr; 
      writeln; 
     writeln(' This program computes a pressure altitude from a flight level');
     writeln(' using the ICAN standard atmosphere.');
      writeln; 
     writeln(' The ICAN atmosphere is virtually identical to the ICAO standard atmosphere,');
     writeln(' and was the only one for which JDS could find equations.');
      writeln; 
     writeln(' There are three ways to enter the flight level:');
      writeln; 
     writeln('1. You can enter it as a number if the plane is operating on the ICAO');<br>writeln(' standard setting of 1013.2 hPa - the Dash normally uses this. eq 180
                   standard setting of 1013.2 hPa - the Dash normally uses this. eg 180');
     writeln('2. You can enter it in 1000 feet and will then be prompted for');
      writeln(' QNH - the Otters normally report this. eg 11K'); 
     writeln('3. You can enter the actual height in feet for low level flying, again you');<br>writeln(' will be prompted for ONH. eq 500''');
                   will be prompted for QNH. eg 500''');
      writeln; 
      writeln('Hit a key to continue'); 
      repeat until keypressed; 
     ch := readkey; repeat 
             multiplier := 100; 
             clrscr; 
             writeln; 
             write(' What is the flight level eg 180, 11K or 500'' ? '); 
             readln(flight_level); 
             for i := 1 to length(flight_level) do flight_level[i] := upcase(flight_level[i]); 
             if pos('K',flight_level) > 0 then begin 
                write('What is QNH ? '); 
                readln(QNH); 
                delete(flight_level,pos('K',flight_level),1); 
                multiplier := multiplier * 10; 
            end else ONH := 1013.2 if pos('''',flight_level) > 0 then begin 
                multiplier := 1; 
                write('What is QNH ? '); 
                readln(QNH); 
               delete(flight_level,pos('''',flight_level),1);
             end; 
     val(flight_level,height,code);
     height := height * multiplier * 0.3048; { feet to metres }
      temp1 := (288.15-0.0065*height)/288.15; 
     pressure := exp(5.2559*ln(temp1))*QNH;
     {5.2559 = 1 / (a * R / q) a=0.0065 deg / m, R = 28.705, g =980.665} writeln; 
      writeln(' Pressure altitude =',pressure:5:0,' hPa'); 
      writeln; 
     writeln(' The computed value needs rounding to something suitable. As guidance here are');
      writeln(' some standard flight level pressure altitudes and the exact equivalent:'); 
      writeln; 
      writeln(' FL50 = 843 => 850 hPA'); 
     written(' FL100 = 697 => 700 hPa');
      writeln(' FL180 = 506 => 500 hPa'); 
      writeln(' FL240 = 392 => 400 hPa'); 
     \text{writeln}(' \text{FL300} = 301 \Rightarrow 300 \text{ hPa}');
      writeln; 
      writeln('Now decide on your rounding for',pressure:5:0,' hPa');
```

```
 writeln; 
 writeln('Hit a key to continue or Q to finish'); 
 repeat until keypressed; 
    ch := \text{readkey:} until ch in ['q','Q'];
```
end.